## **Tableau des entreprises**

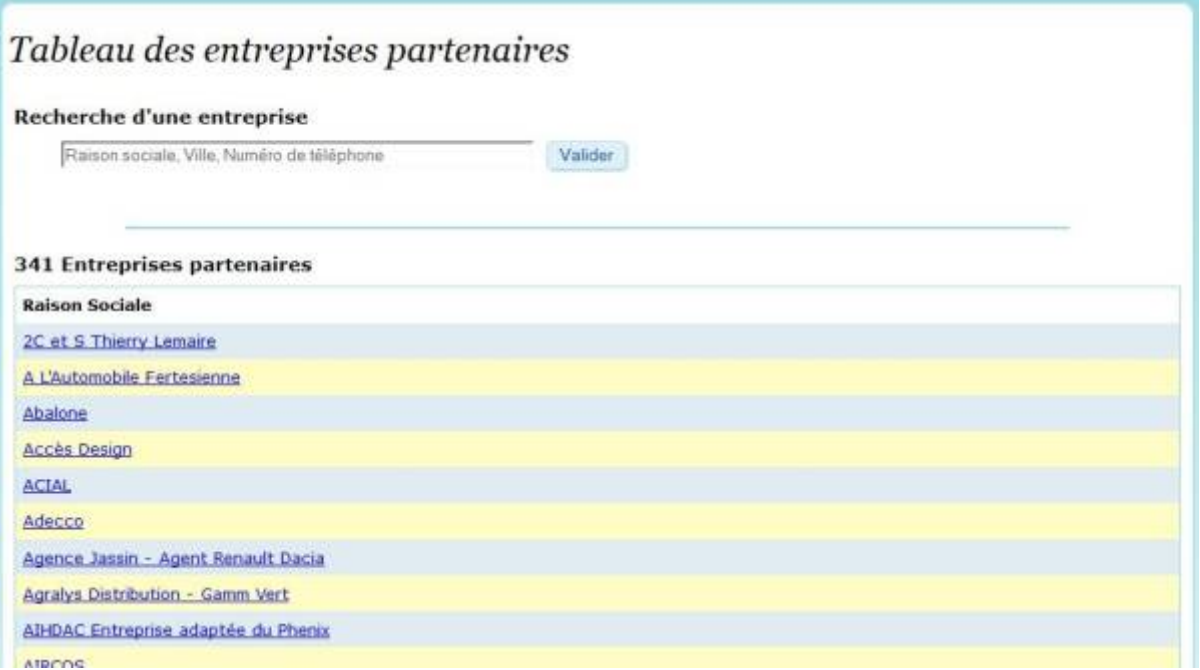

Répertorie chacune des entreprises partenaire de l'établissement scolaire.

Une recherche par raison sociale, ville ou numéro de téléphone est disponible.

Un clic sur la raison sociale de l'entreprise permet d'afficher le profil de l'entreprise.

En mode élève, les adresses des entreprises sont indiqué a coté de leur noms, et les entreprises disposant de plusieurs sites sont dissociées par site. De plus l'élève n'a accès qu'aux entreprise ayant déjà accueilli des camarades dans sa formation.

From: <https://wiki.pfmp.fr/wiki/> - **PFMP**

Permanent link: **[https://wiki.pfmp.fr/wiki/doku.php?id=tableau\\_des\\_entreprises&rev=1431624176](https://wiki.pfmp.fr/wiki/doku.php?id=tableau_des_entreprises&rev=1431624176)**

Last update: **2015/05/14 19:22**

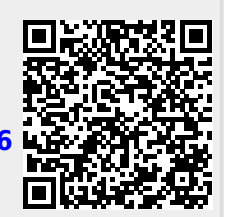